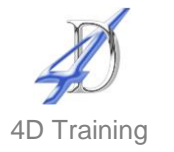

# **Excel VBA Level 1**

### **Who would benefit?**

This course is designed for experienced users who wish to learn the fundamentals of automating/coding Excel.

#### **Objective**

Learn how to write and edit macros that will save you much time and help prevent user error.

#### **Content**

- **Recording macros in the personal macro workbook v standard workbooks**
- **•** Controlling how a macro is run by using a keyboard shortcut or command button
- **Understand relative/absolute referencing mode when recording**
- **Editing the code in the Visual Basic Editor**
- **Understanding terminology and features:** 
	- **Break points**
	- **•** Comments
	- **Wrap text**
	- **•** Properties window
	- **•** Project Explorer
- Writing code for objects, properties and methods (named and positional arguments)
- Using the With statement
- Coding to select ranges of different sizes
- Creating message boxes and input boxes to interact with the user
- Control structures
	- If...Then...Else statement
	- **Select Case**
- **variables** 
	- Declaring variables
	- **Understanding the different variable types**
- **Loops and sub-routines** 
	- **For...Next**
	- Do...Until

## **Duration**

One day

#### **Pre-requisites**

It is assumed anyone attending this course has either attended or has the knowledge provided by Excel Advanced